## Prior to Arrival

Version 11

Published 10/14/2022 by [Michelle Stocking](https://employees.senecapolytechnic.ca/people/MICHELLE-STOCKING) Last updated 9/12/2023 5:57 PM by [Katherina Chamassian](https://employees.senecapolytechnic.ca/people/katherina-chamassian)

## Contact Employee

- Reach out to the employee via their personal or Seneca email address (if set up) to provide them with details regarding their first day:
	- Are they working remotely or on site?
	- Who will they meet?
	- When should they start?
- Provide the below links to the employee that will be accessible once their Seneca account is set up.
	- o [New Employee Resources](https://employees.senecapolytechnic.ca/spaces/129/new-employees/wiki/view/4211/where-do-i-start)
	- [Add and Review Personal Information](https://employees.senecapolytechnic.ca/spaces/129/new-employees/files/13117/add-and-review-personal-information)
	- [View and Update Pay Information](https://employees.senecapolytechnic.ca/spaces/129/new-employees/files/13118/view-and-update-pay-information)
- Direct employee to [OneCard](http://www.senecacollege.ca/onecard/) to submit their photo online to ensure access to their [Virtual OneCard](https://www.senecacollege.ca/student-services-and-support/campus-services/onecard/virtual-onecard-guide.html) via the mobile app.
- The employee will need a OneCard virtual or physical to access employee hotelling workspaces at King, Markham, Newnham, and Seneca@York campuses, including the elevator vestibule doors and stairwells in CITE at Newnham.
- Provide the below links to the employee to set up and use their OneCard for door access on campus.
	- o [How to Setup Your OneCard for Door Access](https://employees.senecapolytechnic.ca/spaces/77/it-services/wiki/view/17167/virtual-onecard)
	- [How to Use Your OneCard to Open Doors on Campus](https://employees.senecapolytechnic.ca/spaces/26/security-and-emergency-management-services/wiki/view/291/access-cards)

## Equipment and Technology Set Up

The following equipment is provided from ITS. Please put through your request **as soon as possible** (preferably 2 weeks prior to start date).

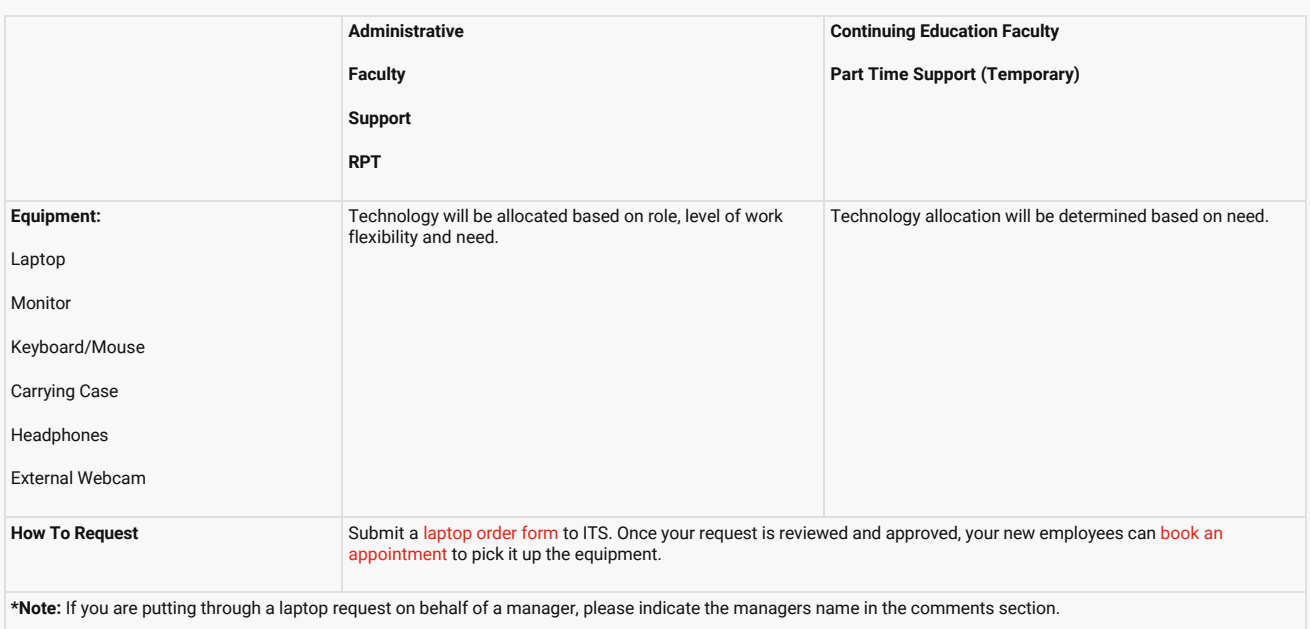

- Contact [ITS Service Desk](mailto:servicedesk@senecacollege.ca) (with one ticket) as soon as possible, prior to new employee start date for access to the following:
- 1. PeopleSoft Access (if required)
- 2. Adobe Sign (if required)
- Communication tools such as MS Teams (including new employee phone number), Webex, Zoom etc. as well as MS Office will be installed on every device.
- Cell Phone If your employee requires a cell phone, they can [submit an order](https://employees.senecapolytechnic.ca/spaces/77/it-services/wiki/view/13550/cell-phones-plans) for a Seneca-issued device. This will require your approval once submitted.
- Purchasing Card If your employee requires a VISA card for purchasing. Please fill out a [Payment Card Request.](https://employees.senecapolytechnic.ca/spaces/19/financial-services/files/14405/purchasing-card-request-pdf)